# **DVA-C01Q&As**

AWS Certified Developer - Associate (DVA-C01)

### **Pass Amazon DVA-C01 Exam with 100% Guarantee**

Free Download Real Questions & Answers **PDF** and **VCE** file from:

**https://www.leads4pass.com/aws-certified-developer-associate.html**

100% Passing Guarantee 100% Money Back Assurance

Following Questions and Answers are all new published by Amazon Official Exam Center

**C** Instant Download After Purchase

**83 100% Money Back Guarantee** 

365 Days Free Update

**Leads4Pass** 

800,000+ Satisfied Customers

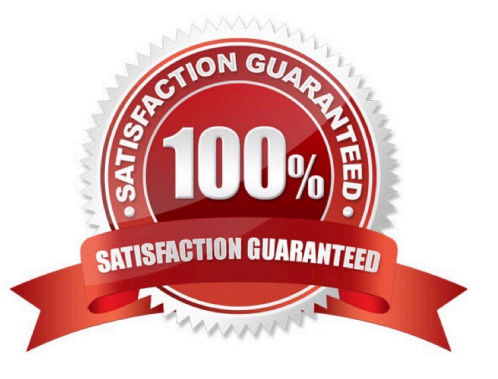

## **Leads4Pass**

#### **QUESTION 1**

A company is building a Java application that deploys to AWS services. The company uses AWS CodePipeline to build a pipeline for the project. Whenever a team member commits changes to the source code, CodePipeline must build and deploy the application in the AWS Cloud.

Which combination of AWS services does the company need to use to meet these requirements?

A. Amazon S3, AWS CodeBuild, and AWS CodeCommit

- B. Amazon S3, AWS CodeBuild, and Amazon Elastic Container Service (Amazon ECS)
- C. AWS CodeCommit, AWS CodeBuild, and AWS CodeDeploy

D. Amazon CodeGuru, AWS CodeCommit, and AWS CodeBuild

Correct Answer: C

Reference: https://aws.amazon.com/blogs/devops/complete-ci-cd-with-aws-codecommit-aws-codebuild-aws-codedeployand-aws-codepipeline/

#### **QUESTION 2**

A developer creates an Amazon S3 bucket to store project status files that are uploaded hourly. The developer also creates an AWS Lambda function that will be used to process the project status files. What should the developer do to invoke the function with the LEAST amount of AWS infrastructure?

A. Create an Amazon EventBridge (Amazon CloudWatch Events) rule to invoke the function every 5 minutes and scan for new objects.

B. Create an S3 event notification to invoke the function when a new object is created in the S3 bucket.

C. Create an S3 event notification that publishes a message to an Amazon Simple Notification Service (Amazon SNS) topic. Subscribe the function to the SNS topic.

D. Create an S3 event notification that adds a message to an Amazon Simple Queue Service (Amazon SQS) queue. Configure the function to poll the queue.

Correct Answer: C

Reference: https://docs.aws.amazon.com/AmazonS3/latest/userguide/ways-to-add-notification-config-to-bucket.html

#### **QUESTION 3**

A Development team is working on a case management solution that allows medical claims to be processed and reviewed. Users log in to provide information related to their medical and financial situations.

As part of the application, sensitive documents such as medical records, medical imaging, bank statements, and receipts are uploaded to Amazon S3. All documents must be securely transmitted and stored. All access to the documents must

#### **https://www.leads4pass.com/aws-certified-developer-associate.html Leads4Pass** 2024 Latest leads4pass DVA-C01 PDF and VCE dumps Download

be recorded for auditing.

What is the MOST secure approach?

A. Use S3 default encryption using Advanced Encryption Standard-256 (AES-256) on the destination bucket.

B. Use Amazon Cognito for authorization and authentication to ensure the security of the application and documents.

C. Use AWS Lambda to encrypt and decrypt objects as they are placed into the S3 bucket.

D. Use client-side encryption/decryption with Amazon S3 and AWS KMS.

Correct Answer: A

https://aws.amazon.com/s3/faqs/?nc1=h\_ls.

#### **QUESTION 4**

A team of Developers must migrate an application running inside an AWS Elastic Beanstalk environment from a Classic Load Balancer to an Application Load Balancer.

Which steps should be taken to accomplish the task using the AWS Management Console?

A. 1. Update the application code in the existing deployment.

2.

Select a new load balancer type before running the deployment.

3.

Deploy the new version of the application code to the environment.

B. 1. Create a new environment with the same configurations except for the load balancer type.

2.

Deploy the same application version as used in the original environment.

3.

Run the swap-environment-cnames action.

C. 1. Clone the existing environment, changing the associated load balancer type.

2.

Deploy the same application version as used in the original environment.

3.

Run the swap-environment-cnames action.

D. 1. Edit the environment definitions in the existing deployment.

#### $\mathcal{L}$

Change the associated load balancer type according to the requirements.

3.

Rebuild the environment with the new load balancer type.

Correct Answer: B

https://docs.aws.amazon.com/elasticbeanstalk/latest/dg/using-features.managing.elb.html

By default, Elastic Beanstalk creates an Application Load Balancer for your environment when you enable load balancing with the Elastic Beanstalk console or the EB CLI. It configures the load balancer to listen for HTTP traffic on port 80 and forward this traffic to instances on the same port. You can choose the type of load balancer that your environment uses only during environment creation. Later, you can change settings to manage the behavior of your running environment\\'s load balancer, but you can\\'t change its type.

#### **QUESTION 5**

A movie fan club hosts a serverless web application in an Amazon S3 bucket. The application uses an AWS Lambda function that is exposed by an Amazon API Gateway API. The function queries an Amazon DynamoDB table to list actors sorted by movie. In the DynamoDB table. Actor is the primary key, Movie is the sort key, and Role and Year are attributes.

In the web application, a developer wants to add a page that is named Phase 1 that lists only the movies that were released between 2008 and 2012. The developer needs to fetch the Phase 1 items in a way that minimizes the impact on the DynamoDB table.

Which solution will meet these requirements?

A. Create a global secondary index (GSl) with the Year attribute as the sort key. Create a Lambda function to return the results from a new method in the API.

B. Design a Lambda function that scans the DynamoDB table and filters the results for the Phase 1 items. Invoke the function from a new method in the API.

C. Use a DynamoDB stream to send items that are filtered by Year to a new DynamoDB table. Invoke a Lambda function from a new method in the API.

D. Set up an Amazon CloudFront distribution. Create a Lambda@Edge function to filter the items that are returned from the API request.

Correct Answer: B

[Latest DVA-C01 Dumps](https://www.leads4pass.com/aws-certified-developer-associate.html) [DVA-C01 VCE Dumps](https://www.leads4pass.com/aws-certified-developer-associate.html) [DVA-C01 Practice Test](https://www.leads4pass.com/aws-certified-developer-associate.html)